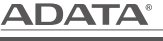

# HM900 User's Manual

63070595 EN

### **G Shock Sensor Protection**

### **Value-Added Software**

## **Value-Added Software Product IDs**

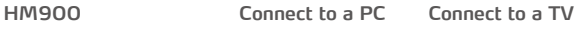

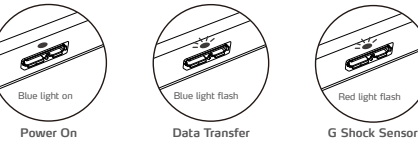

Red light on **Disk Error**

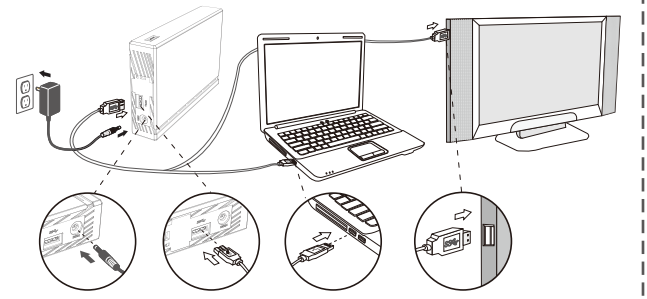

A solid blue light shows when the HM900 powers up, and flashes when the HM900 is transferring data.

If the HM900 senses a major shock or blow, its G-Shock sensor protection automatically turns<br>on a flashing red light. After the shock subsides, the indicator returns to the solid/flashing blue<br>light to show normal operatio

\*If a solid red light shows without resolving, contact your retailer or ADATA support

\*For a list of compatible TVs and A/V devices, visit our website: www.adata.com/support \*Refer to your TV or A/V device manual for instructions on how to record videos to external devices such as the ADATA HM900

\*Eine Liste kompatibler Fernseh- und A/V-Geräte finden Sie auf unserer

ADATA provides replacement or repair service for defective products to our customers within the applicable warranty period. Please note that ADATA is not responsible for providing free repair if the product defect is caused by any of the following factors:<br>(1) Damage caused by natural calamity or any inappropriate usage.<br>(2) Product has been repaired or taken apart by unauthorized personnel.<br>(3) The warranty label

-------------------------------

\*Para una lista de televisores y dispositivos A/V compatibles, visite nuestro sitio web: www.adata.com/support \*Reportez-vous au manuel de votre téléviseur ou de l'appareil A/V pour les instructions sur la façon d'enregistrer des vidéos vers des périphériques externes tels que le lHM900 d'ADATA

wnload product drivers and various software utilities at http://www.adata.com/en/exclusive\_download Please refer to http://www.adata.com/en/service for complete warranty terms and conditions.

**ONLINE CUSTOMER SERVICE FAQ**  $\widetilde{\mathsf{A}}$ TA website at http://www.adata.com/faq

**SPECIFICATIONS OPERATING ENVIRONMENT** Operating temperature 5° to 40°C Storage temperature -40° to 60°C Storage humidity 10% to 90% RH .compatible Operating Systems

#### **WARRANTY STATEMENT**

(5) Das Produkt wurde von einem nicht autorisierten Händler erworben. Diese beschränkte<br>Garantie umfasst nur die Reparatur oder den Ersatz defekter Produkte von ADATA. ADATA ist<br>nicht haftbar für Datenverluste oder Kosten, von ADATA-Produkten.

**BETRIEBSUMGEBUNG** Betriebstemperatur 5 ° bis 40 ° C Lagertemperatur -40 ° bis 60 ° C Luftfeuchtigkeit bei Lagerung 10% bis 90% RH Unterstützte Betriebssyst

indows XP, Vista, 7,8,8.1,10 / Mac OS X 10.6 or later / Linux Kernel 2.6.31 or later

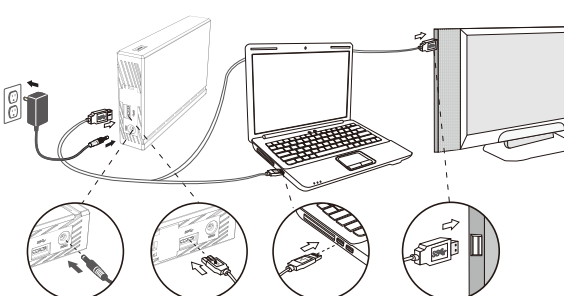

**Manuel de l'utilisateur HM900** FR

(5) Products purchased from unauthorized agents. This limited warranty covers only repair or replacement of defective ADATA products. ADATA is not liable for, and does not cover under warranty, any loss of data any cost associated with determining the source of system problems or removing, servicing or installing ADATA products. ADATA warranty policy applies only to repair or replacement of ADATA products.

### **ONLINE CUSTOMER SERVICE**

ADATA online customer service is available for more efficient and effective service to our<br>customers. Customers are able to receive quick responses regarding product usage and to provide<br>feedback to ADATA directly. ADATA w

#### **EXCLUSIVE DOWNLOAD:**

Warranty policy on the Web site supersedes any other information if there is a discrepancy.

etrouvez les questions les plus fréquemment posées sur le site internet ADATA : http://www.adata.com/faq

Windows XP, Vista, 7,8,8.1,10 / Mac OS X 10.6 or later / Linux Kernel 2.6.31 or later

### **GARANTIEERKLÄRUNG**

Wenn sich ein Produkt innerhalb der Garantiedauer als defekt erweist, wird da Produkt nach<br>Ermessen von ADATA repariert oder ausgetauscht. ADATA übernimmt keine<br>Garantieleistungen, wenn das Produkt aufgrund einem der folge

wurden. (2) Das Produkt wurde von nicht autorisierten Personen repariert oder auseinander genommen. (3) Das Garantieetikett wurde geändert, beschädigt oder fehlt.

(4) Die Seriennummer des Produkts stimmt nicht mit unserem Originalsystem überein oder

wurde beschädigt.<br>(5) Das Produkt wurde von einem nicht autorisierten Händler erworben. Diese beschränkte

#### **ONLINE-KUNDENSERVICE**

Wir stellen den ADATA Online-Kundenservice zur Verfügung, um den Kunden einen noch effizienteren Service anbieten zu können. Kunden erhalten schnelle Antworten auf Fragen zur Produktverwendung und können schnell und direkt mit ADATA in Kontakt treten. Wir bei ADATA freuen uns über alle Vorschläge und geben unser Bestes, um unsere Kunden zufriedenzustellen. Kontaktieren Sie uns: http://www.adata.com/en/service\_support

**EXKLUSIVE DOWNLOADS** Produkttreiber und Software-Utilitys können Sie sich hier herunterladen: http://www.adata.com/en/exclusive\_download Die ausführlichen Garantiebedingungen finden Sie unter http://www.adata.com/en/service. Bei widersprüchlichen Informationen gelten die Garantiebedingungen auf der Website vor allen anderen Angaben.

### **ONLINE KUNDENSERVICE FAQ**

Für häufig gestellte Fragen, besuchen Sie bitte die ADATA Website unter http://www.adata.com/faq

**TECHNISCHE DATEN**

 $\Box$ 

 $\Box$ 

 $\Box$ 

### **SERVICE CLIENT EN LIGNE**

TurboHDD increases file transfer rates for a high performance experience SecureDrive automatically encrypts your precious data PC Clone has various backup tools to keep content safe and accessible  $\rightarrow$  TurboHDD G SecureDrive Q PC Clone

> Service à la clientèle en ligne ADATA est disponible pour offrir un service plus efficient et efficace à nos clients. Les clients sont en mesure de recevoir des réponses rapides concernant l'utilisation des produits et de faire part de leurs commentaires directement à ADATA. ADATA accueille toute suggestion et nous ferons de notre mieux pour satisfaire les clients. Contactez-nous au : http://www.adata.com/en/service\_support

Mit TurboHDD erhöhen Sie die Datenübertragungsgeschwindig keit und kommen so in den Genuss echter Höchstleistung Mit SecureDrive werden Ihre Dateien automatisch verschlüsselt PC Clone bietet Ihnen verschieden Backup-Werkzeuge, um Dateien sicher und verfügbar zu halten  $\rightarrow$  TurboHDD G SecureDrive Q PC Clone

## **TÉLÉCHARGEMENT EXCLUSIF**

Télécharger les pilotes et les divers utilitaires des produits à http://www.adata.com/en/exclusive\_download Veuillez vous référer à http://www.adata.com/en/service pour les termes et conditions de garantie complets. La politique de garantie sur le site Web remplace toute autre information, en cas de différence.

### **FAQ EN LIGNE**

### **SPÉCIFICATIONS**

**CARACTÉRISTIQUES ENVIRONNEMENTALES** Température de travail de 5° à 40°C Température d'entreposage de -40°C à 60°C Humidité d'entreposage de 10% à 90% d'humidité relative Compatible avec les systèmes d'exploitation:

Windows XP, Vista, 7,8,8.1,10 / Mac OS X 10.6 or later / Linux Kernel 2.6.31 or later

**SERVICIO AL CLIENTE ONLINE**

wurde: ( ) Schäden, die durch Naturkatastrophen oder durch unsachgemäße Verwendung verursacht 1

**DÉCLARATION DE GARANTIE**<br>ADATA offre un service de remplacement ou de réparation des produits défectueux à nos ADATA offre un service de remplacement ou de réparation des produits défectueux à nos<br>clients durant la période de garantie applicable. Veuillez noter que ADATA n'est pas dans<br>l'obligation de fournir des services de répara ( ) Dommages causés par une catastrophe naturelle ou un usage inapproprié. 1 1

(2) Le produit a été réparé ou démonté par un personnel non autorisé.<br>(3) L'étiquette de garantie est modifiée, abîmée, ou manquante.<br>(4) Le numéro de série du produit n'est pas conforme aux enregistrements dans notre syst

ou l'étiquette a été modifiée.<br>(5) Les produits ont été achetés chez des agents non autorisés. Cette garantie limitée ne couvre

(5) Les produits ont été achetés chez des agents non autorisés. Cette garantie limitée ne couvre<br>que la réparation ou le remplacement de produits ADATA défectueux. ADATA r'est pas<br>responsable, et ne couvre pas sous garanti

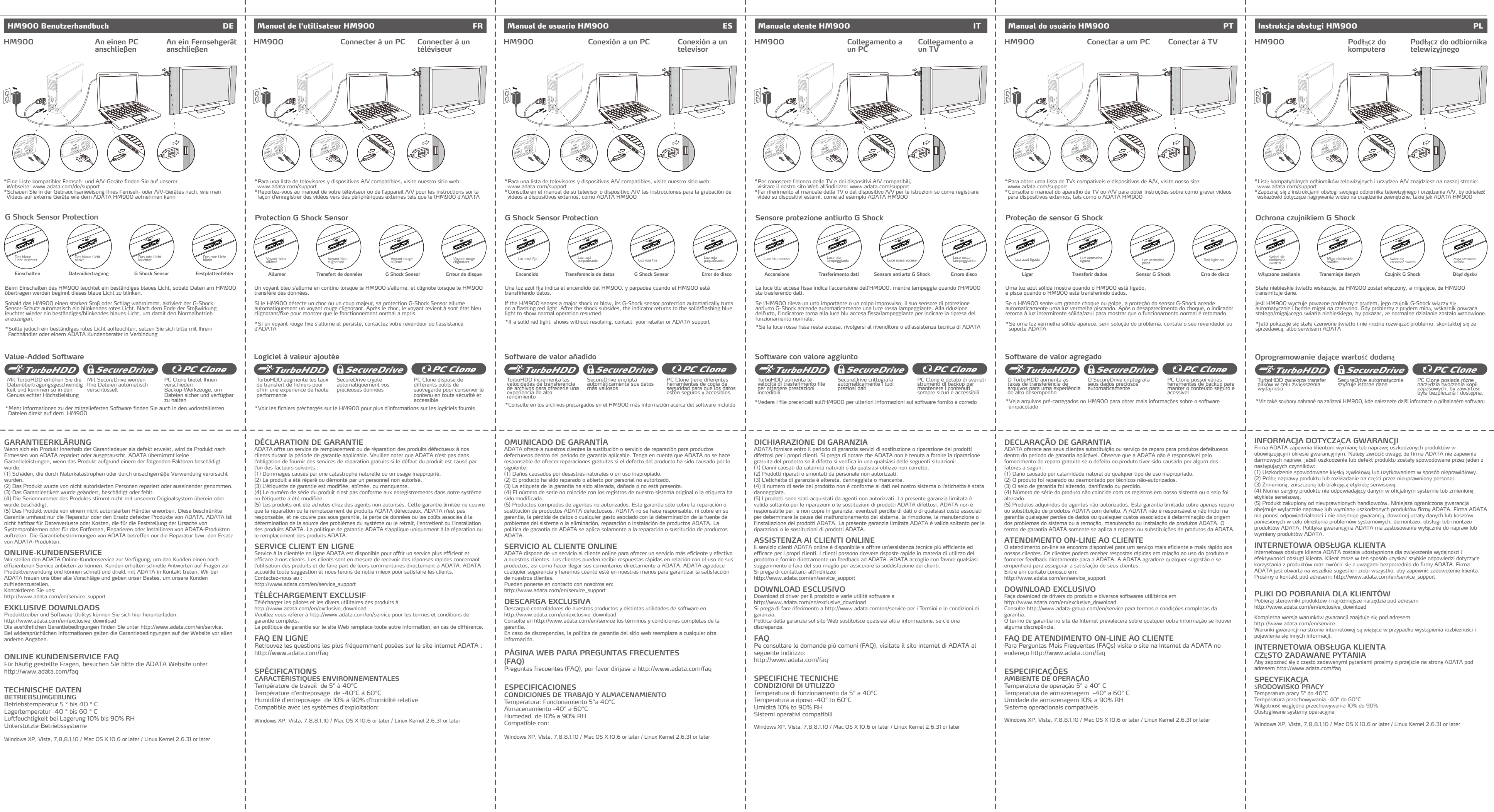

\*See preloaded files on the HM900 for more info on bundled software

1

HM900 Benutzerhandbuch DE

# **G Shock Sensor Protection**

## **Value-Added Software**

**An ein Fernsehgerät anschließen**

**HM900 An einen PC**

Webseite: www.adata.com/de/support<br>\*Schauen Sie in der Gebrauchsanweisung Ihres Fernseh- oder A/V-Gerätes nach, wie man<br>Videos auf externe Geräte wie dem ADATA HM900 aufnehmen kann

**anschließen**

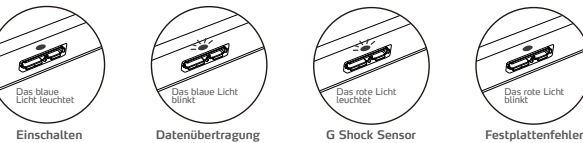

**G Shock Sensor**

\*Mehr Informationen zu der mitgelieferten Software finden Sie auch in den vorinstallierten Dateien direkt auf dem HM900

### **Protection G Shock Sensor**

**téléviseur**

**Connecter à un HM900 Connecter à un PC**

## **Software de valor añadido**

transfiriendo datos.

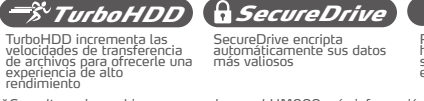

Beim Einschalten des HM900 leuchtet ein beständiges blaues Licht, sobald Daten am HM900 übertragen werden beginnt dieses blaue Licht zu blinken.

Sobald das HM900 einen starken Stoß oder Schlag wahrnimmt, aktiviert der G-Shock<br>Sensor-Schutz automatisch ein blinkendes rotes Licht. Nach dem Ende der Stoßwirkung<br>Ieuczteigen.<br>anzuzeigen.

\*Sollte jedoch ein beständiges rotes Licht aufleuchten, setzen Sie sich bitte mit Ihrem Fachhändler oder einem ADATA Kundenberater in Verbindung

### **Logiciel à valeur ajoutée**

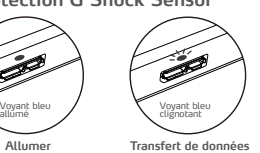

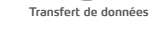

Voyant rouge allumé **G Shock Sensor**

Voyant rouge clignotant **Erreur de disque**

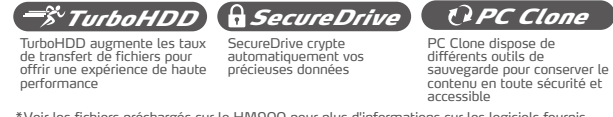

\*Voir les fichiers préchargés sur le HM900 pour plus d'informations sur les logiciels fournis

Un voyant bleu s'allume en continu lorsque le HM900 s'allume, et clignote lorsque le HM900 transfère des données.

Si le HM900 détecte un choc ou un coup majeur, sa protection G-Shock Sensor allume automatiquement un voyant rouge clignotant. Après le choc, le voyant revient à sont état bleu clignotant/fixe pour montrer que le fonctionnement normal a repris.

\*Si un voyant rouge fixe s'allume et persiste, contactez votre revendeur ou l'assistance d'ADATA

найти в инструкции по эксплуатации вашего телевизора или A/V устройства

## **PROHLÁŠENÍ - ZÁRUKA**

ADATA poskytuje výměnu nebo opravu za vadného výrobku v rámci záruční doby. Vezměte A<br>prosím na vědomí, že ADATA neposkytuje bezplatnou opravu, je-li vada výrobku způsobena p

ADATA on-line zákaznický servis je dostupný pro účinnější a efektivnější služby našim zákazníkům. Zákazníci mohou dostat rychlé odpovědi týkající se používání produktu a poskytnout<br>zpětnou vazbu na ADATA produkty napřímo. ADATA vítá všechny návrhy a pokud bude v našich<br>silách, uspokojíme přání zákazníka. Pr

(2) Produkt byl neautorizovane opraven, nebo byl rozebrán nepovolanými osobámi. (3) Záruční štítek byl změněn, poškozen nebo chybí.

(4) Sériové číslo výrobku neodpovídá záznamům v našem systému, nebo etiketa byla

.<br>(5) Produkt zakounen od neautorizovaných zástunců. Tato omezená záruka se vztahuje nouze na (5) Produkt zakoupen od neautorizovaných zástupců. Tato omezená záruka se vztahuje pouze na<br>opravu nebo výměnu vadných výrobků ADATA. ADATA neodpovídá za, a nezahrnuje v záruce,<br>jakoukoli ztrátu dat nebo jakékoliv náklady

Viz http://www.adata.com/en/service pro kompletní znění záručních podmíne Záruční politika na webových stránkách nahrazuje jakékoli další informace, pokud existuje

**ONLINE SERVIS FAQ**<br>Pro často kladené otázky, prosím, pavštivte webové stránky na ADATA Pro často kladené otázky, prosím, navštivte webové stránky na ADATA http://www.adata.com/faq

#### **ONLINE SERVIS**

## **EXKLUZIVN**Ě **KE STAŽENÍ**

Веб-служба поддержки клиентов обеспечивает качественное и эффективное обслуживание<br>клиентов ADATA. Клиенты могут быстро получать ответы на свои вопросы об использовании<br>продукции и оставлять отзывы для компании ADATA. ADA Обращайтесь к нам по адресу: http://www.adata.com/en/service\_support

Stažení ovladačů produktu a různé softwarové nástroje jsou ke stažení na http://www.adata.com/en/exclusive\_download

rozpor.

### **ÚDAJE**

**PROVOZNÍ PROST**Ř**EDÍ** Provozní teplota 5 ° až 40 ° C Skladovací teplota -40 ° až 60 ° C kladovací teploto 116 pozročino prosti vlhkosti<br>Ikladovací vlhkost 10% až 90% relativní vlhkosti Kompatibilní operační systémy

Windows XP, Vista, 7,8,8.1,10 / Mac OS X 10.6 or later / Linux Kernel 2.6.31 or later

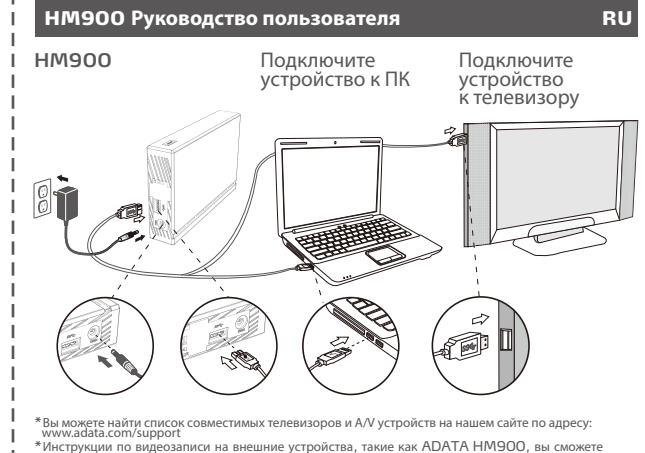

### **PROHLÁŠENÍ - ZÁRUKA**

.<br>Спи HM900 распознает, что произошел серьезный шок или сбой, сенсор G-Shock а включит мигание индикатора красным цветом. После восстановления устройства, индикатор возвращается в состояние свечения / мигания синим цветом, демонстрируя возвращение к нормальному режиму работы.

\*If a solid red light shows without resolving, contact your retailer or ADATA support

(2) Вскрытие или ремонт устройства не уполномоченными техническими специалистами. (3) Гарантийный талон изменен, поврежден или утерян. (4) Серийный номер устройства не соответствует данным в нашей системе, либо изменен

.<br>|рлык изделия.<br>5) Устройство приобретено не у звторизованных липеров. Панная гарантия распространяется

(5) Устройство приобретено не у авторизованных дилеров. Данная гарантия распространяется<br>только на ремонт и замену дефектных изделий компании ADATA. По условиям гарантии<br>компания ADATA не несет ответственности за потерю д

#### **ВЕБ-СЛУЖБА ПОДДЕРЖКИ КЛИЕНТОВ**

### **ОСОБЫЕ ЗАГРУЗКИ**

Драйверы к изделиям и различные программные утилиты вы можете загрузить на странице: http://www.adata.com/en/exclusive\_download ...<br>Полный текст гарантийных условий приведен на веб-странице: http://www.adata.com/en/service<br>Элэнтийные условия, приведенные на веб-сайте компании, отменяют действие любых лоугих Гарантийные условия, приведенные на веб-сайте компании, отменяют действие любых других гарантийных положений и информации при наличии любых несоответствий.

### **Интернет Обслуживание клиентов. Вопросы и ответы**

Раздел «Часто задаваемые вопросы» находится по адресу http://www.adata.com/faq

#### **Технические характеристики**

**Требования к окружающей среде** Рабочая температура: от 5 ° до 40 ° C Температура хранения: от -40 ° до 60 ° C Допустимая влажность при хранении: от 10% до 90% относительной влажности .<br>Совместимые операционные системы илисотимые операционные системы<br>ndows 2000, XP, Vista, 7 / Mac OS X 10.6 или более поздняя версия / Linux Kernel 2.6.31 или более поздняя версия

Windows XP, Vista, 7,8,8.1,10 / Mac OS X 10.6 or later / Linux Kernel 2.6.31 or later

## **Дополнительное программное обеспечение**

Индикатор светится

ADATA poskytuje výměnu nebo opravu za vadného výrobku v rámci záruční doby. Vezměte<br>prosím na vědomí, že ADATA neposkytuje bezplatnou opravu, je-li vada výrobku způsobena<br>některým z následujících faktorů:<br>(1) Повреждение,

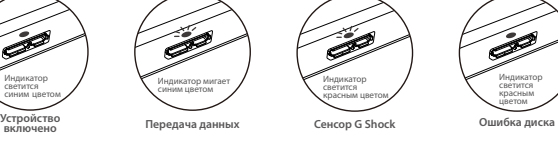

Свечение индикатора синим цветом означает, что HM900 включен. Мигание индикатора показывает, что HM900 передает данные.

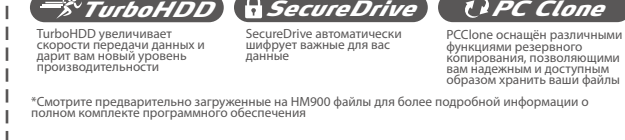

**HM900**

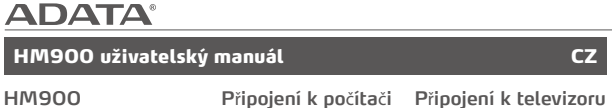

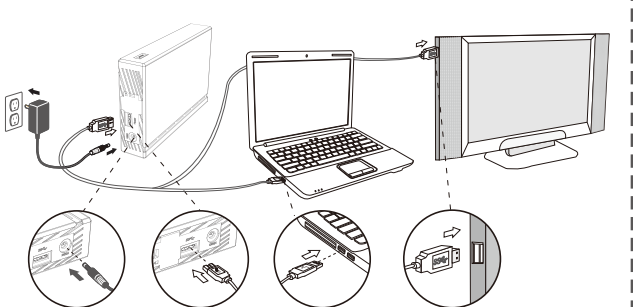

**ON-LINE 고객서비스 FAQ**

خدمة الزبانن عبر الإنترنت للأسئلة المتداولة، يرجى زيارة موقع ADATA

스토리지 온도: -40℃ ~ 60℃

بينة التشغيل درجة حرارة التشغيل 5° إلى 40° درجة حرارة التخزين 40° إلى 60° رطوبة التخزين 10% إلى 90% رطوبة نسبية أنظمة التشغيل المتو افقة

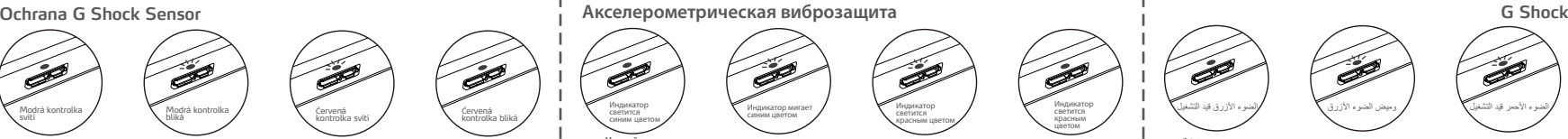

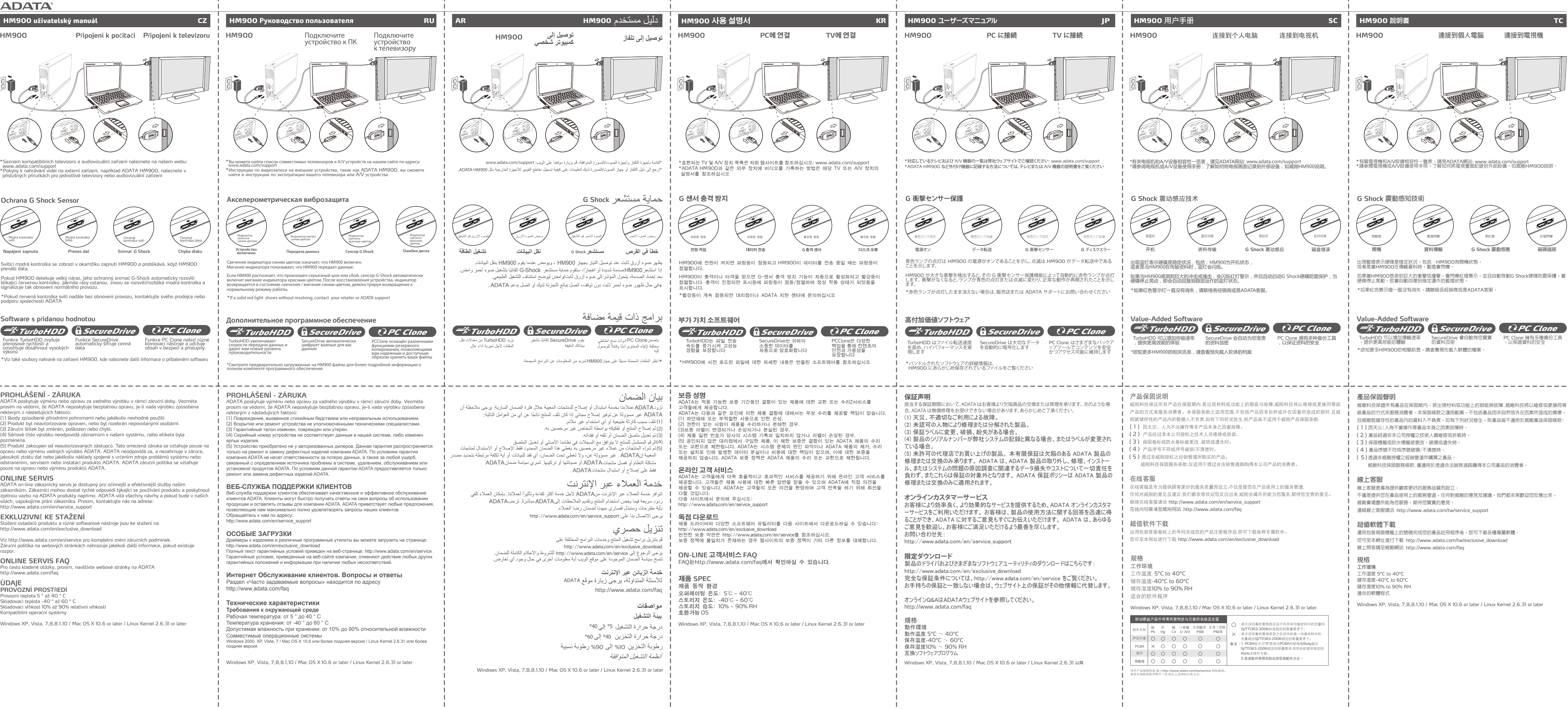

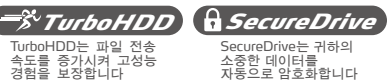

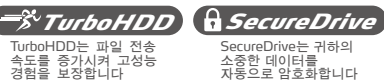

http://www.adata.com/faq

مواصفات

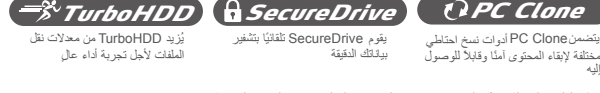

تم شراء المنتجات من عملاء غير مرخصين به يغطي هذا الضمان المحدود فقط الإصلاح او الاستبدال لمنتجات<br>المعيبة إنADATA . غير مسؤولة عن، ولا تغطي تحت الضمان، أي فقد للبيانات أو أية تكلفة مرتبطة بتحديد مصدر

لاجل خدمة اكثر كفاءة وتاثيرًا لعملاننا. بإمكان العملاء تلقي

Windows XP, Vista, 7,8,8.1,10 / Mac OS X 10.6 or later / Linux Kernel 2.6.31 or later

\*Seznam kompatibilních televizorů a audiovizuální zařízení naleznete na našem webu: www.adata.com/support \*Pokyny k nahrávání videí na externí zařízení, například ADATA HM900, naleznete v příslušných příručkách pro jednotlivé televizory nebo audiovizuální zařízení

### **Software s p**ř**idanou hodnotou**

**Napájení zapnuto**

**P**ř**enos dat**

Pokud HM900 detekuje velký náraz, jeho ochranný snímač G-Shock automaticky rozsvítí<br>blikající červenou kontrolku. Jakmile rázy ustanou, znovu se rozsvití/rozbliká modrá kontrolka a<br>signalizuje tak obnovení normálního provo

**Sníma**č **G Shock**

**Chyba disku**

Svítící modrá kontrolka se zobrazí v okamžiku zapnutí HM900 a problikává, když HM900 přenáší data.

\*Pokud červená kontrolka svítí nadále bez obnovení provozu, kontaktujte svého prodejce nebo podporu společnosti ADATA

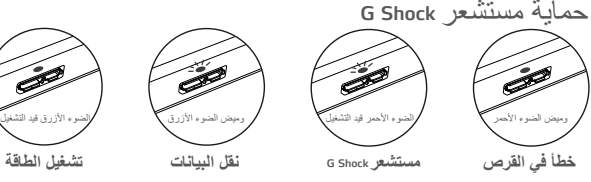

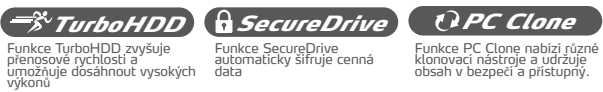

\*Viz také soubory nahrané na zařízení HM900, kde naleznete další informace o přibaleném softwaru

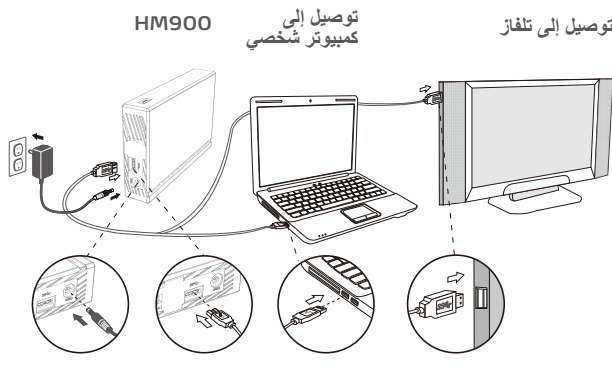

AR **HM900** مستخدم **HM900** 

یظھر ضوء أزرق ثابت عند توصیل التیار بجھاز 900HM ، ویومض عندما یقوم 900HM بنقل البیانات. ADATA \* في حال ظھور ضوء أحمر ثابت دون توقف، اتصل ببائع التجزئة لدیك أو اتصل بدعم . إذا استشعر900HMصدمة شدیدة أو انفجا ًرا، ستقوم حمایة مستشعر Shock-G تلقائًیا بتشغیل ضوء أحمر وامض. بعد إخماد الصدمة، یتحول المؤشر إلى ضوء أزرق ثابت/وامض لیوضح استئناف التشغیل الطبیعي.

\*لقائمة بأجھزة التلفاز وأجھزة الصوت/الصورة المتوافقة، ُقم بزیارة موقعنا على الویب: support/com.adata.www \*ارجع إلى دلیل التلفاز أو جھاز الصوت/الصورة لدیك لتعلیمات على كیفیة تسجیل مقاطع الفیدیو للأجھزة الخارجیة مثل 900HM ADATA .

إلیھ

\* انظر الملفات المحملة مسبًقا على جھاز900HM لمزید من المعلومات عن البرامج المجمعة .

ADATA غير مسؤولة عن توفير إصلاح مجاني إذا كان تلف المنتج ناتجًا عن أي من العوامل التالية:

مشكلة النظام أو فصل منتجاتADATA أو صيانتها أو تركيبها. تسري سياسة ضمانADATA

ردود سريعة فيما يخص استخدام المنتج وتقديم الملاحظات إلىADATA مباشرة. ترحبADATA

عملاءنا بخدمة استبدال أو إصلاح للمنتجات المعیبة خلال فترة الضمان الساریة. یرجى ملاحظة أن

1) تلف بسبب كارثة طبیعیة او اي استخدام غیر ملائم.<br>3) تم إصلاح المنتج أو تفكيكه بواسطة أشخاص غير مرخصين به. تم تعدیل ملصق الضمان أو تلفه أو فقدانه.<br>الرقم المسلسل للمنتج لا يتوافق مع السجلات في نظامنا الأصلي أو تعديل الملصق

. فقط على إصلاح أو استبدال منتجات ADATA

بأیة مقترحات وسنبذل قصارى جھدنا لضمان رضا العملاء.

یرجى الاتصال بنا على: http://www.adata.com/en/service\_support

خدمة العملاء عبر الإنترنت

تنزیل حصري

ُقم بتنزیل برامج تشغیل المنتج وخدمات البرامج المختلفة على http://www.adata.com/en/exclusive\_download

یرجى الرجوع إلى service/en/com.adata.www://http للشروط والأحكام الكاملة للضمان. تنسخ سیاسة الضمان الموجودة على موقع الویب أیة معلومات أخرى في حال وجود أي تعارض.

## <mark>ً</mark> بیان الضمان

# برامج ذات قیمة مضافة